# <u> Tanzania de la pro</u>

# **Contents**

Foreword 1

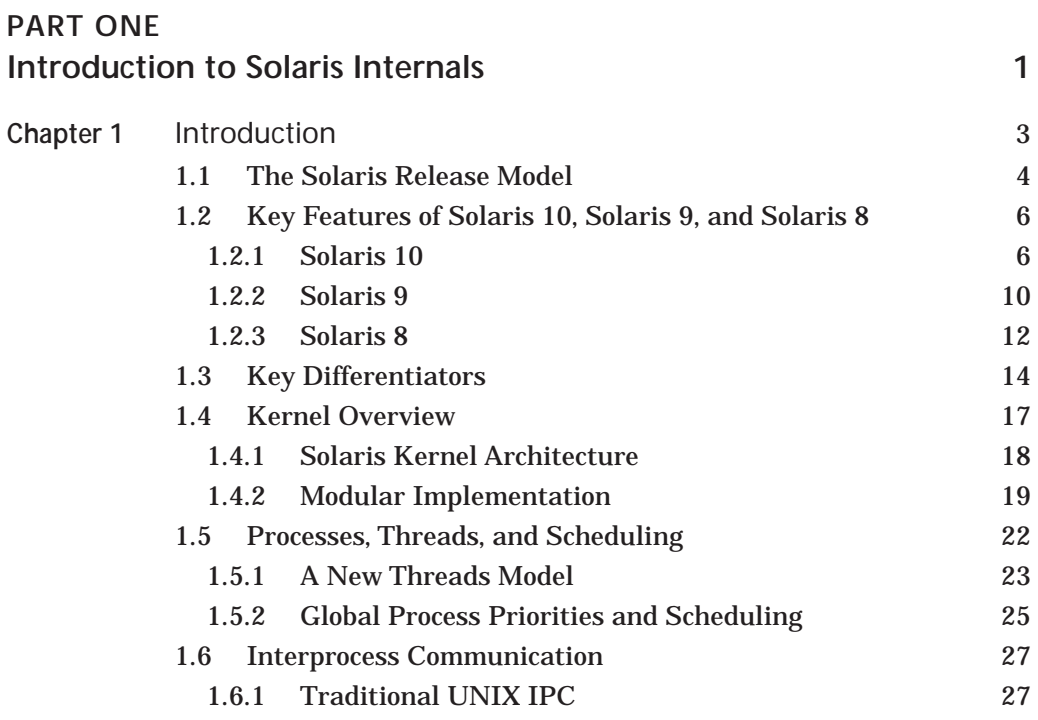

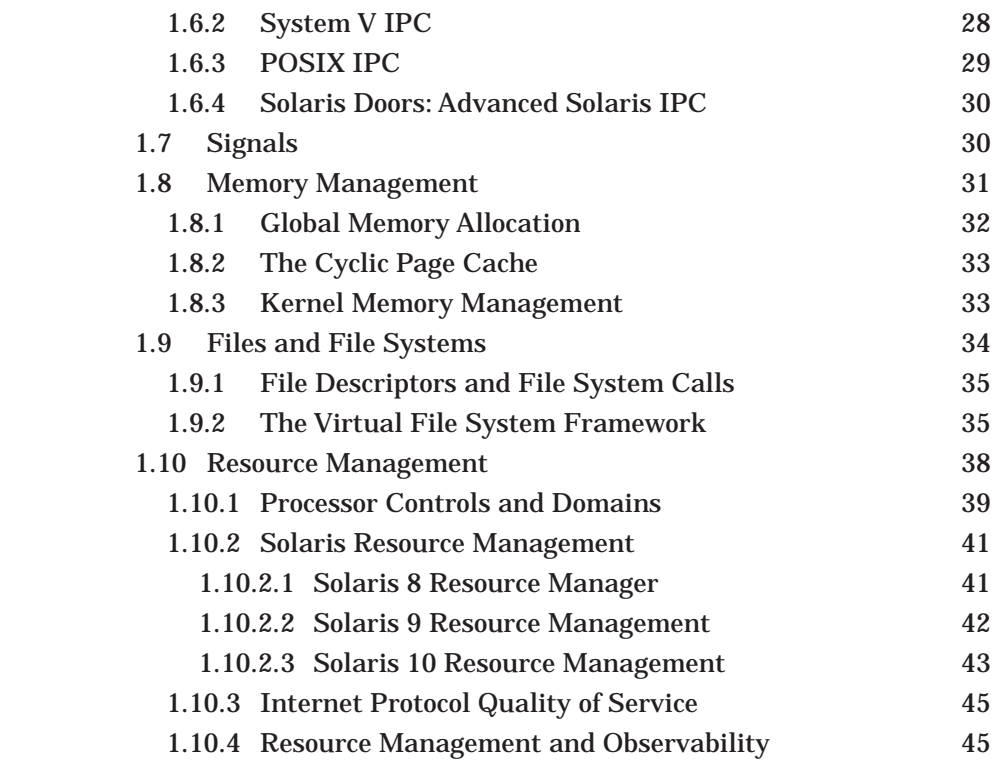

## **PART TWO**

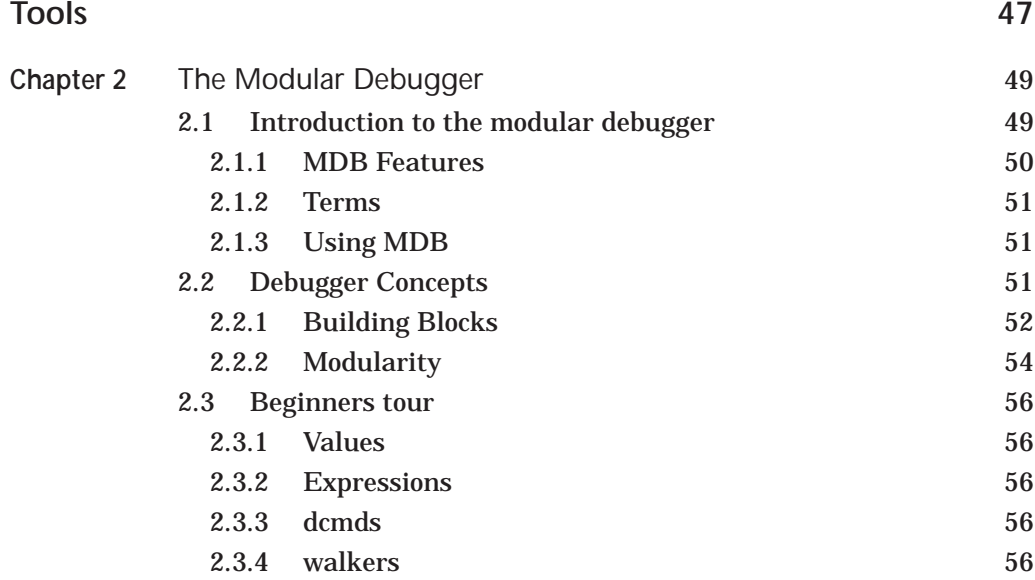

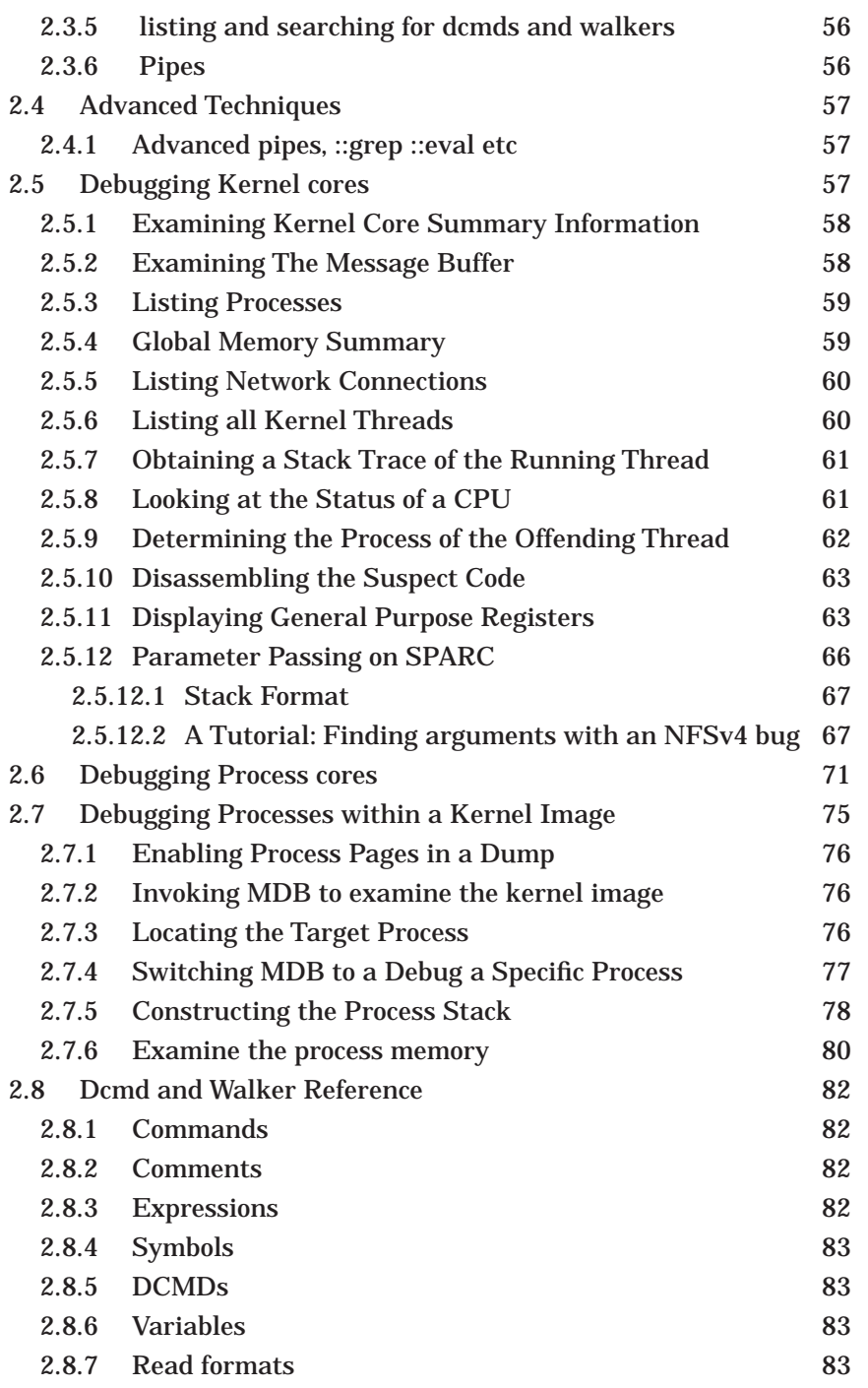

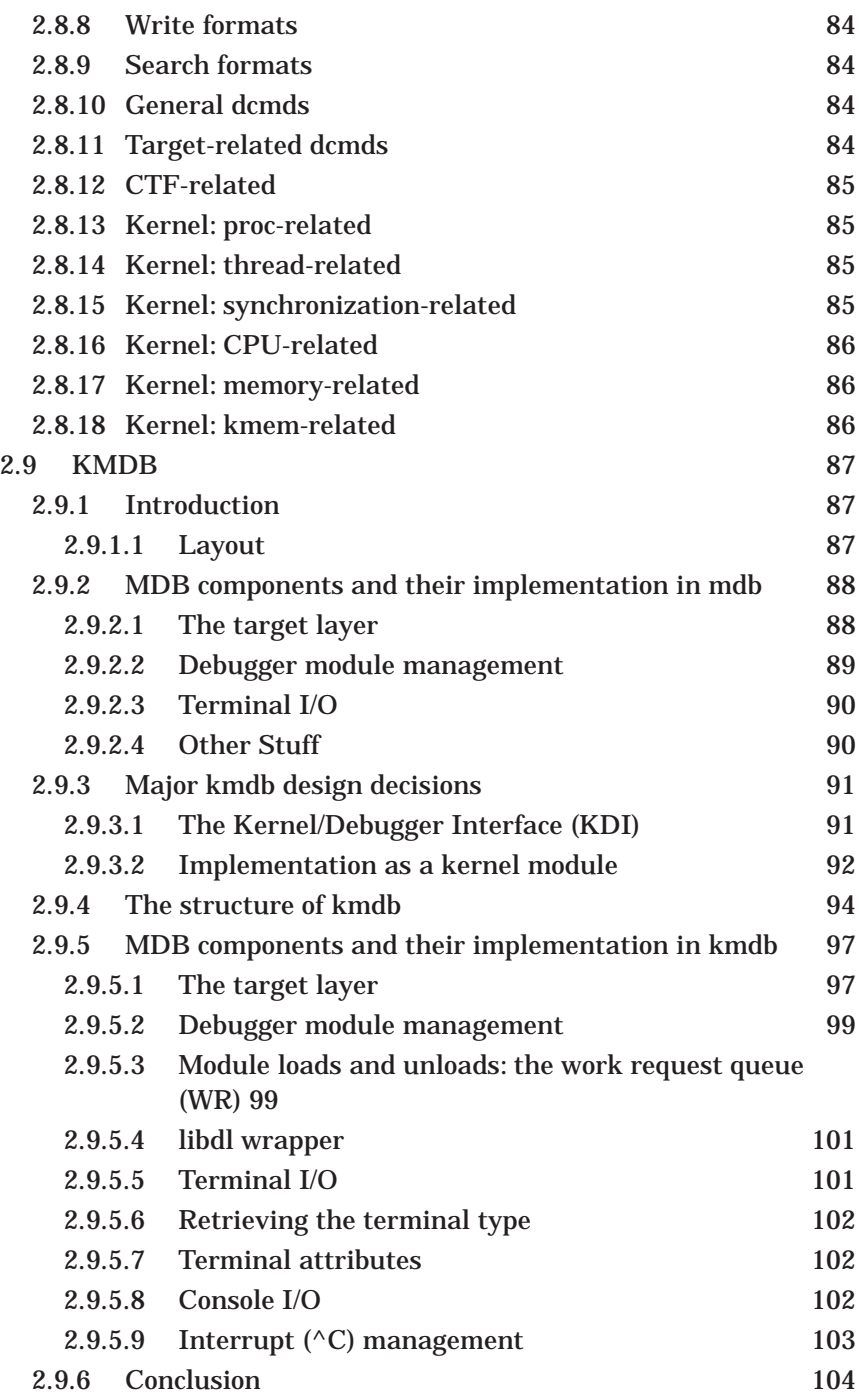

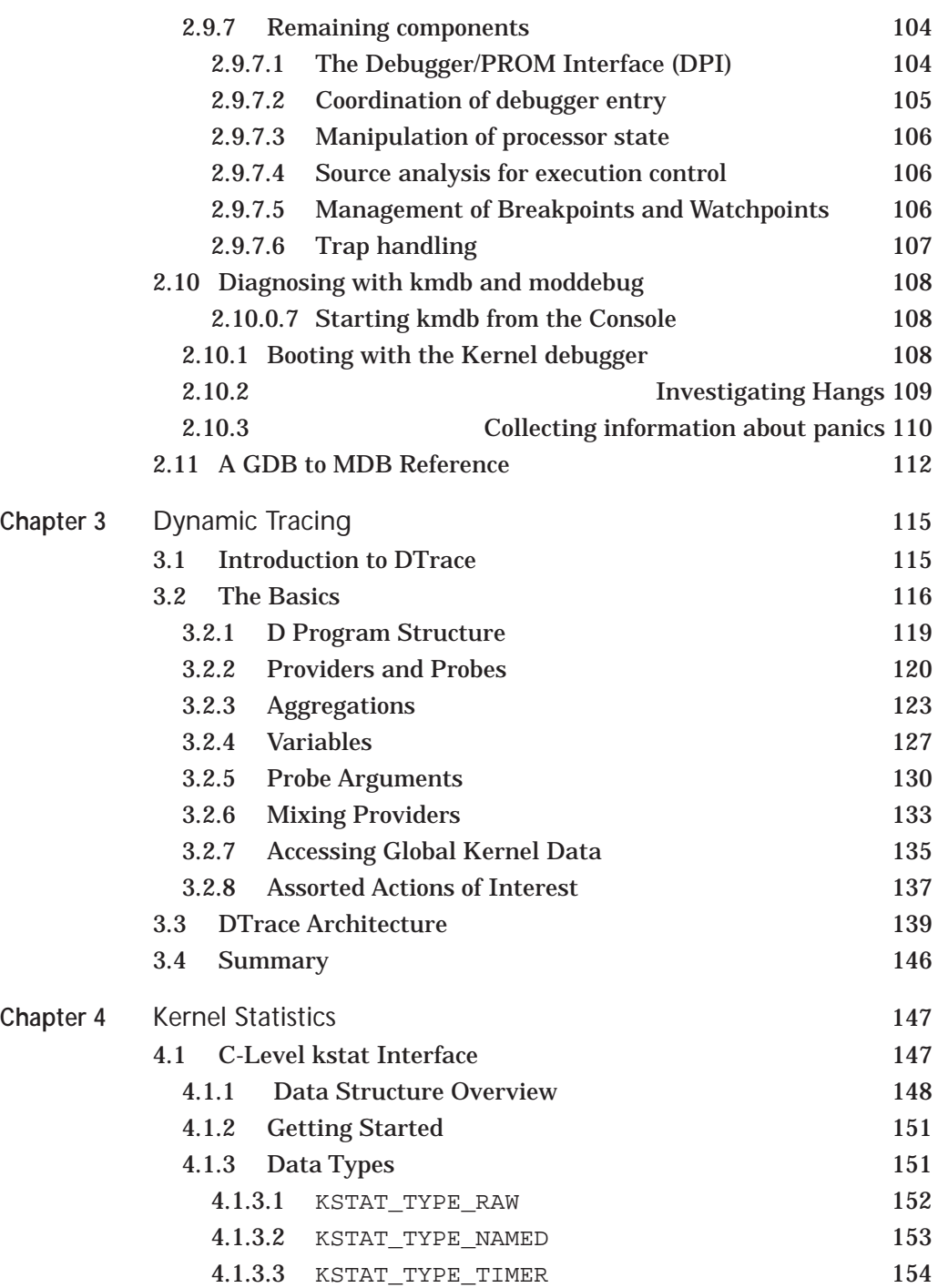

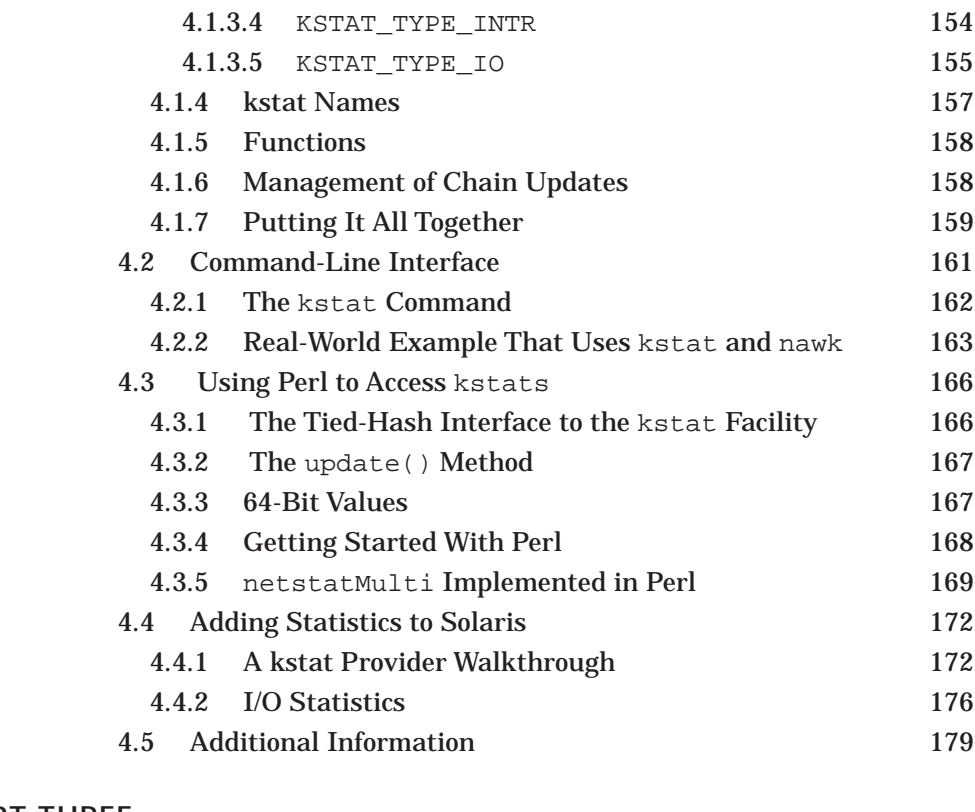

### **PART THREE**

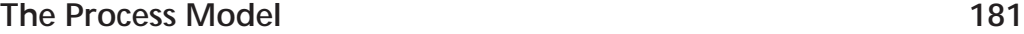

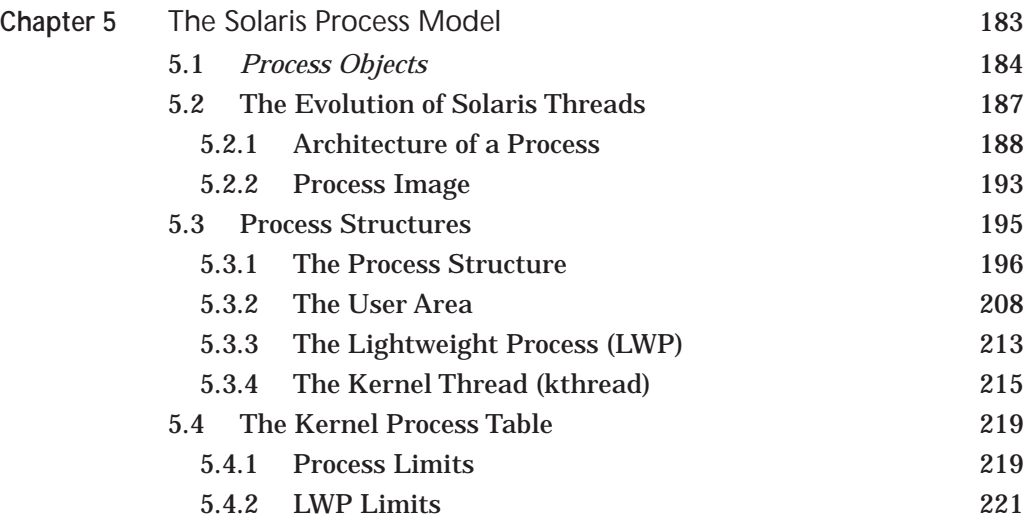

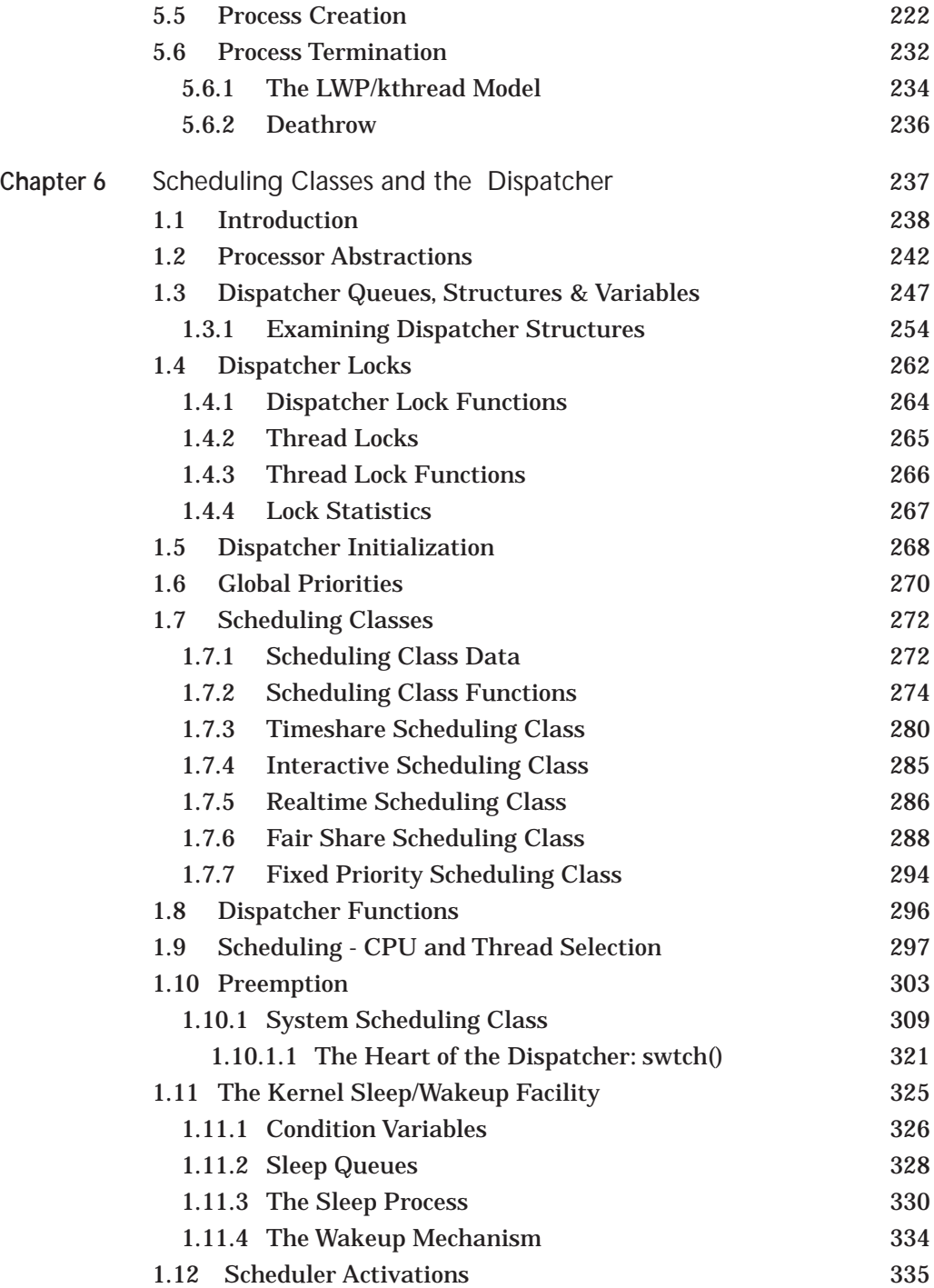

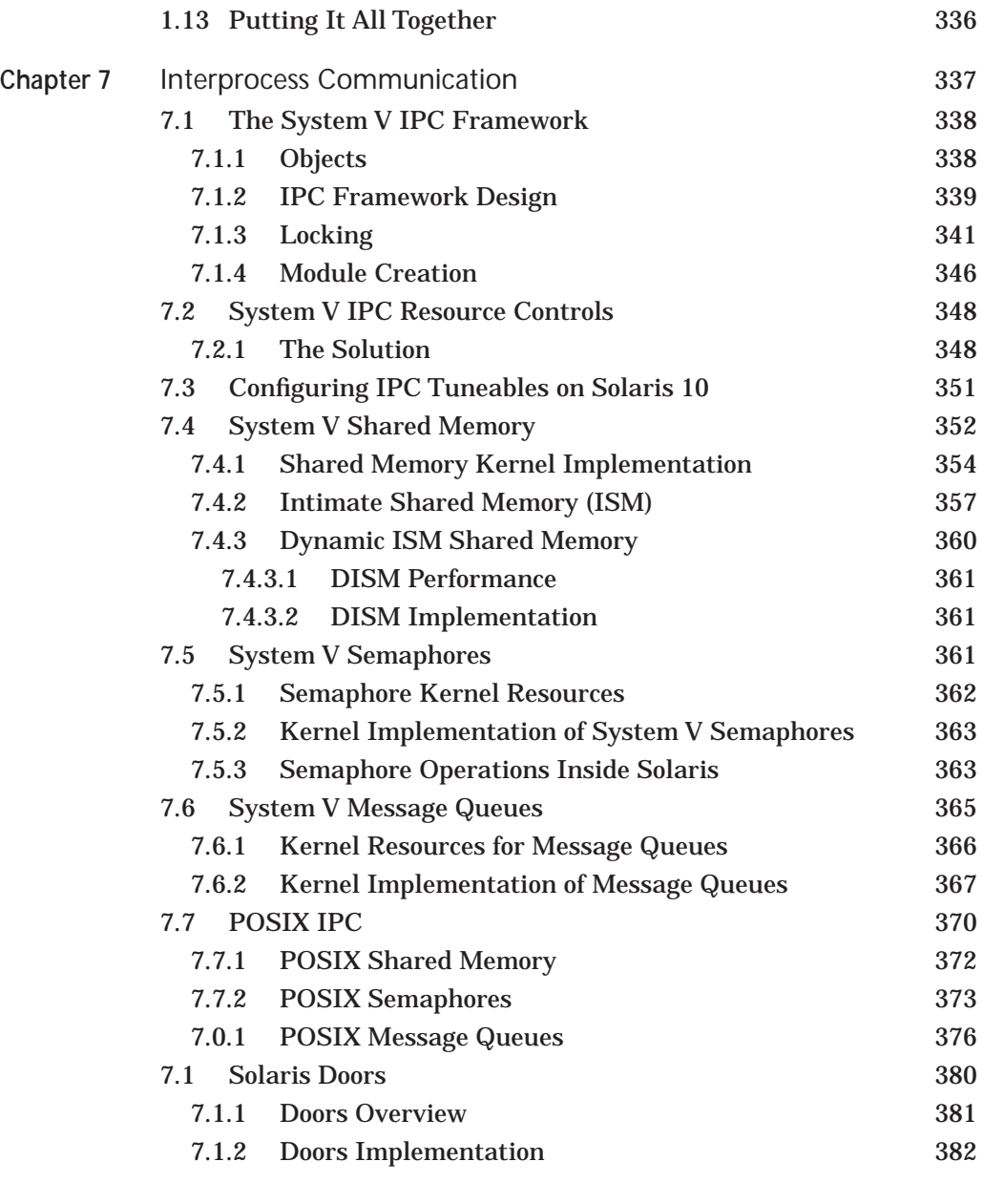

#### **PART FOUR**

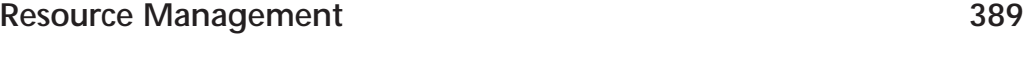

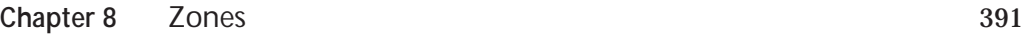

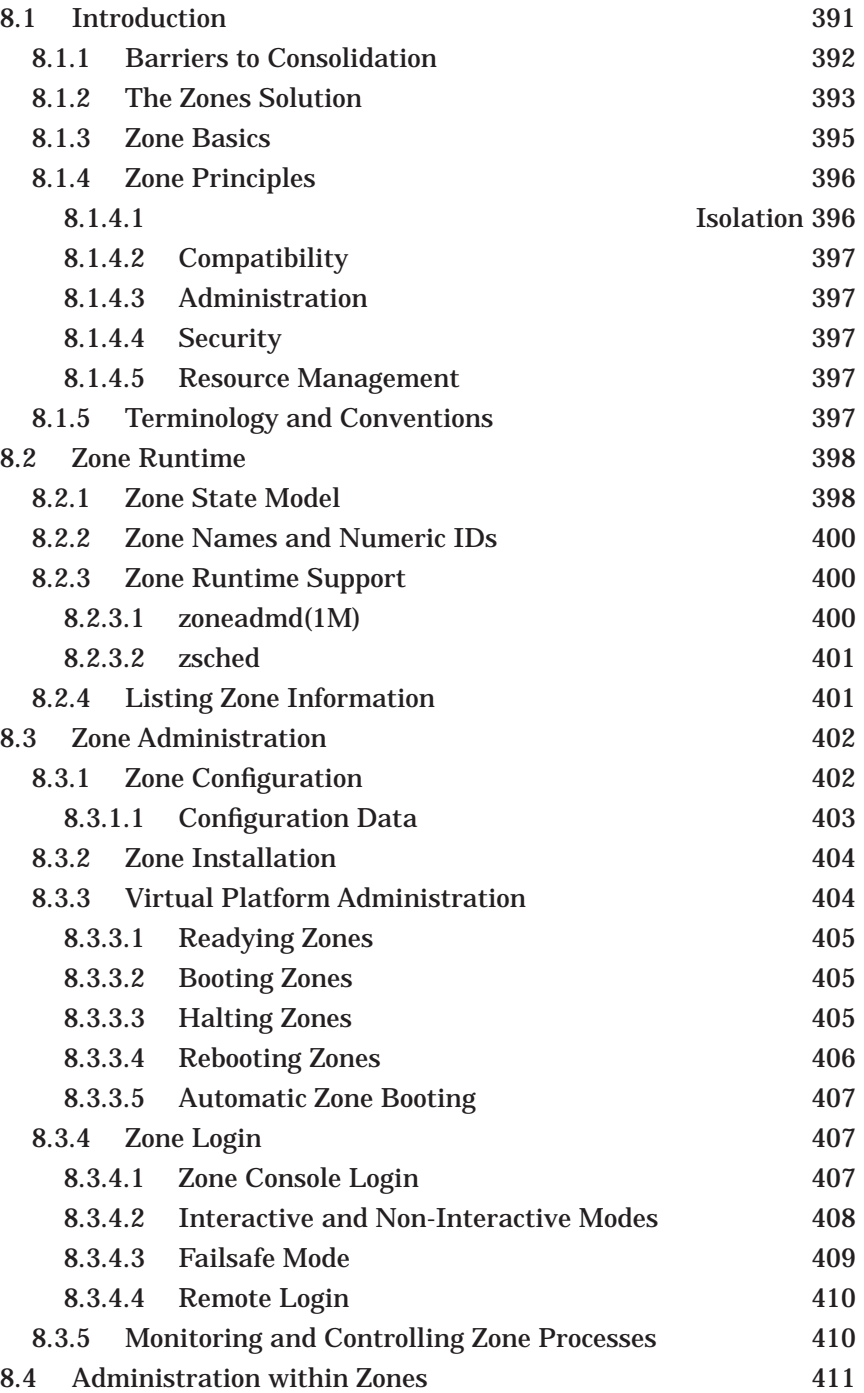

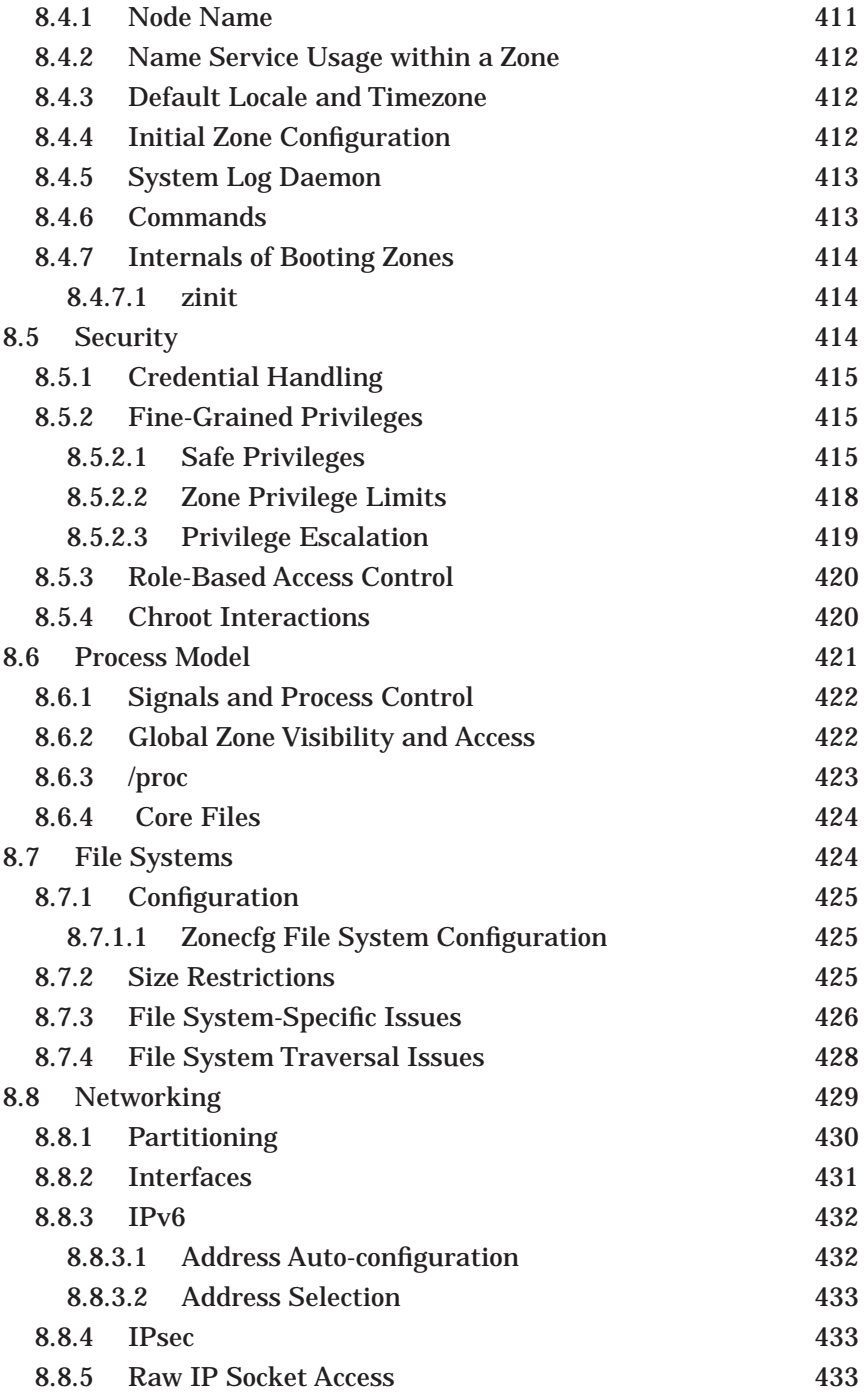

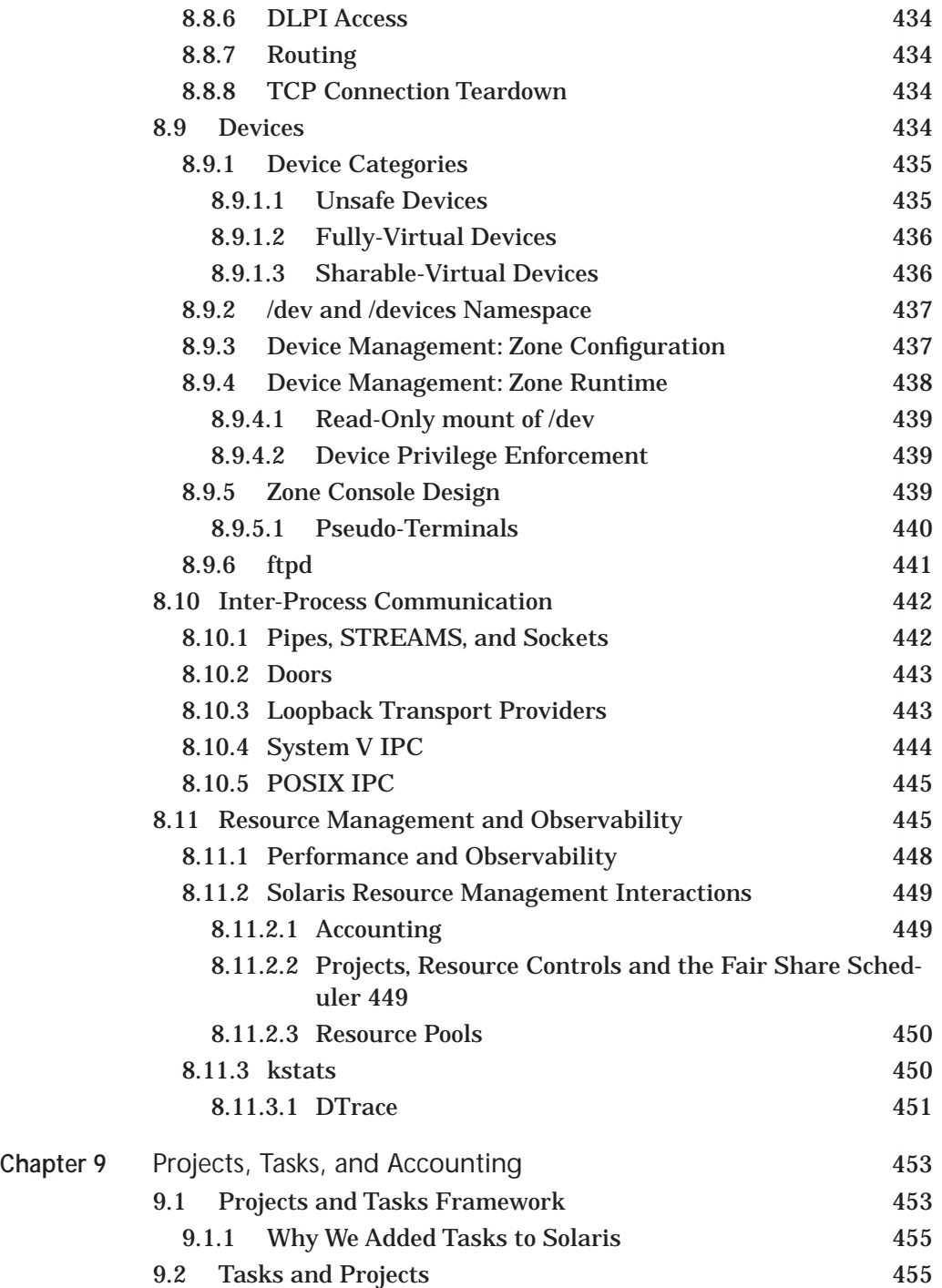

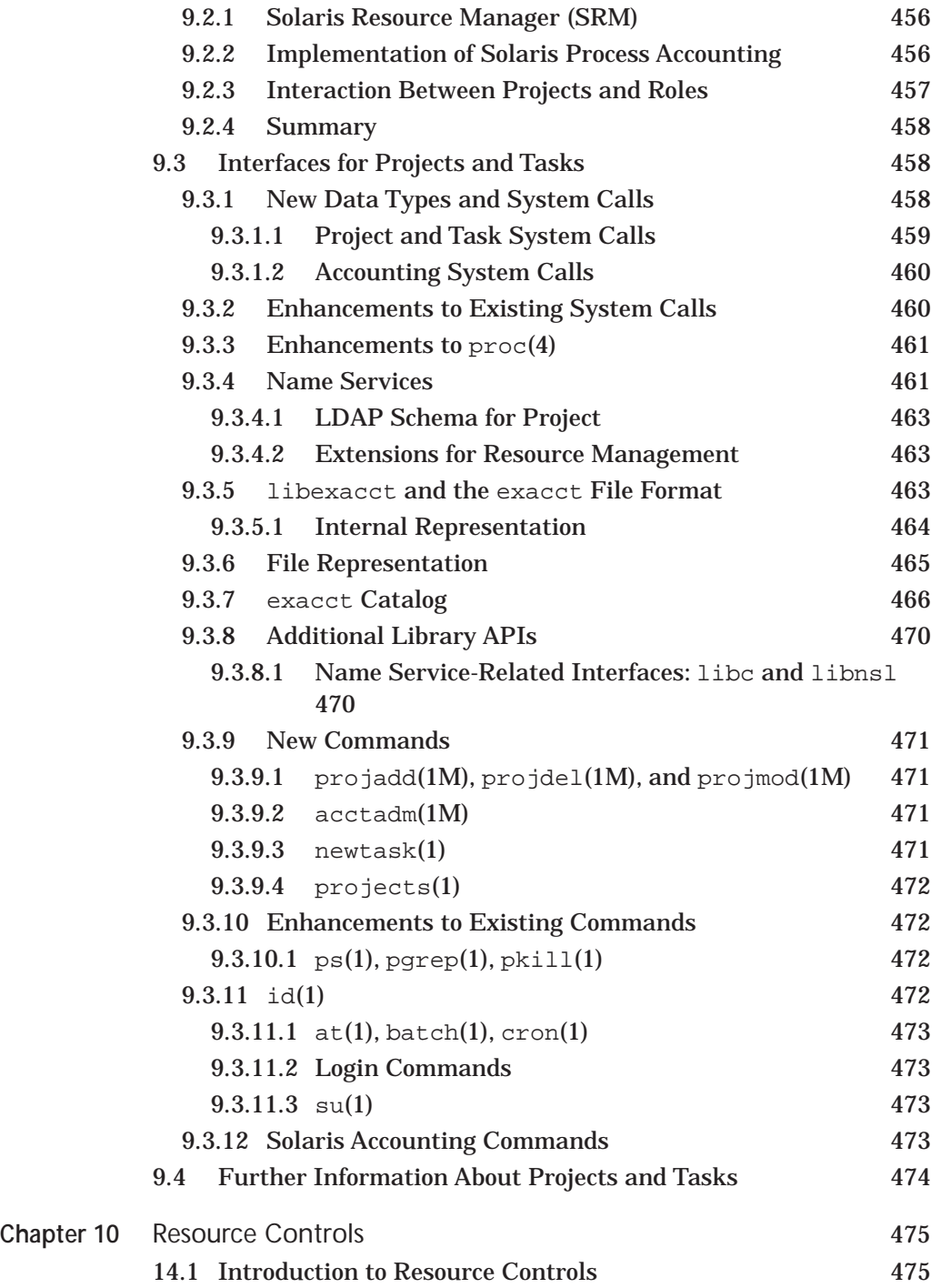

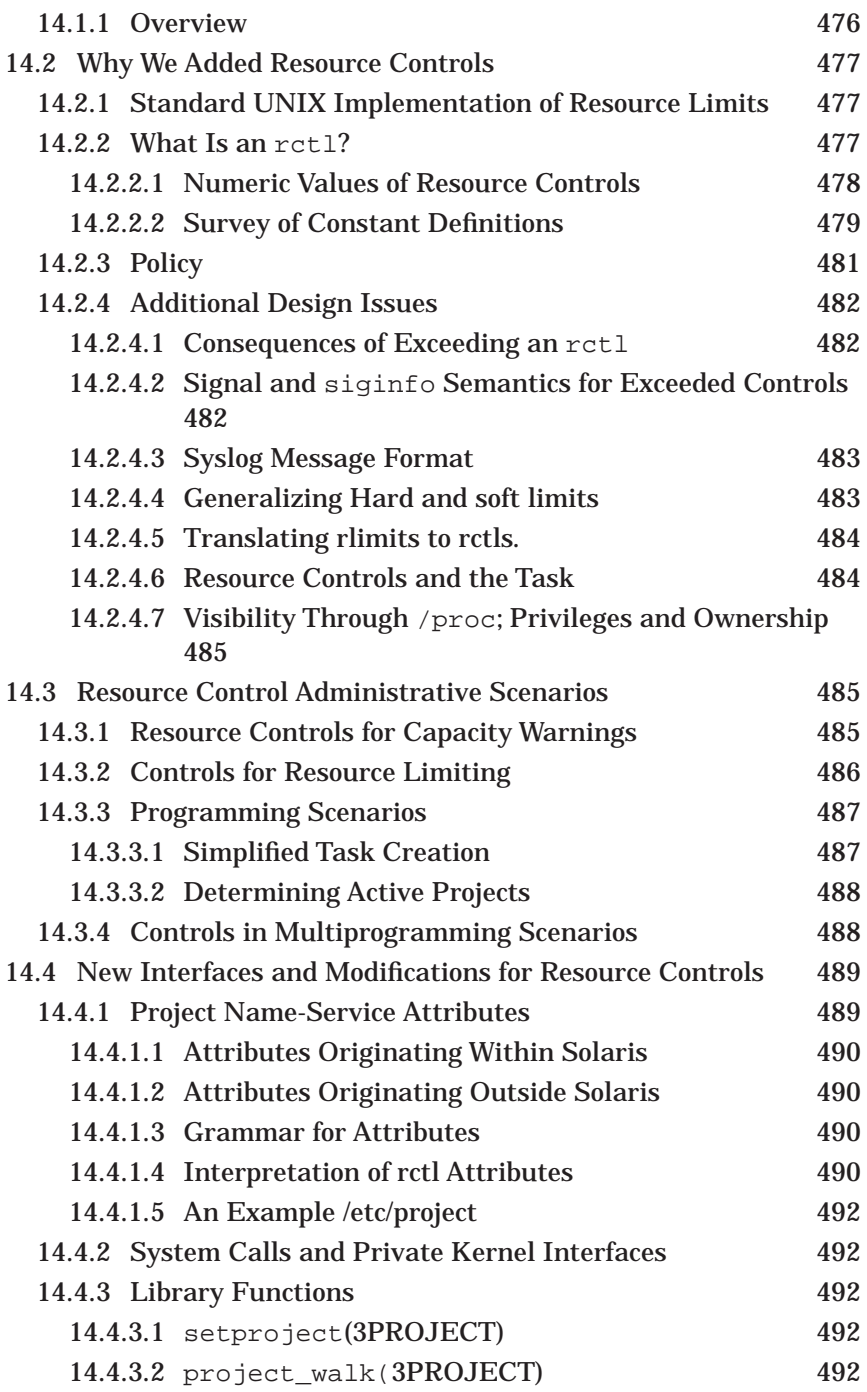

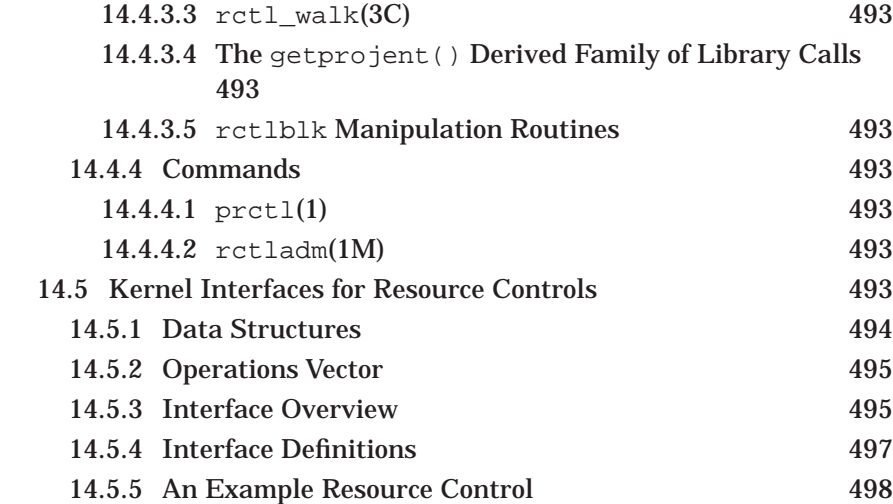

#### **PART FIVE Memory 501**

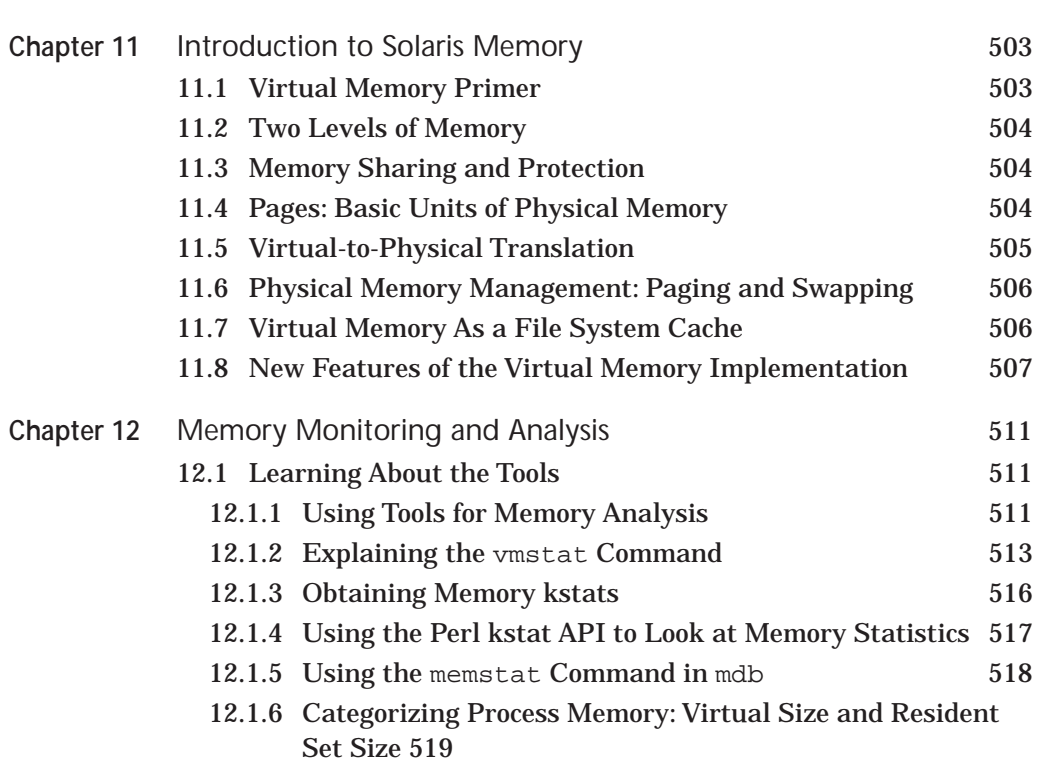

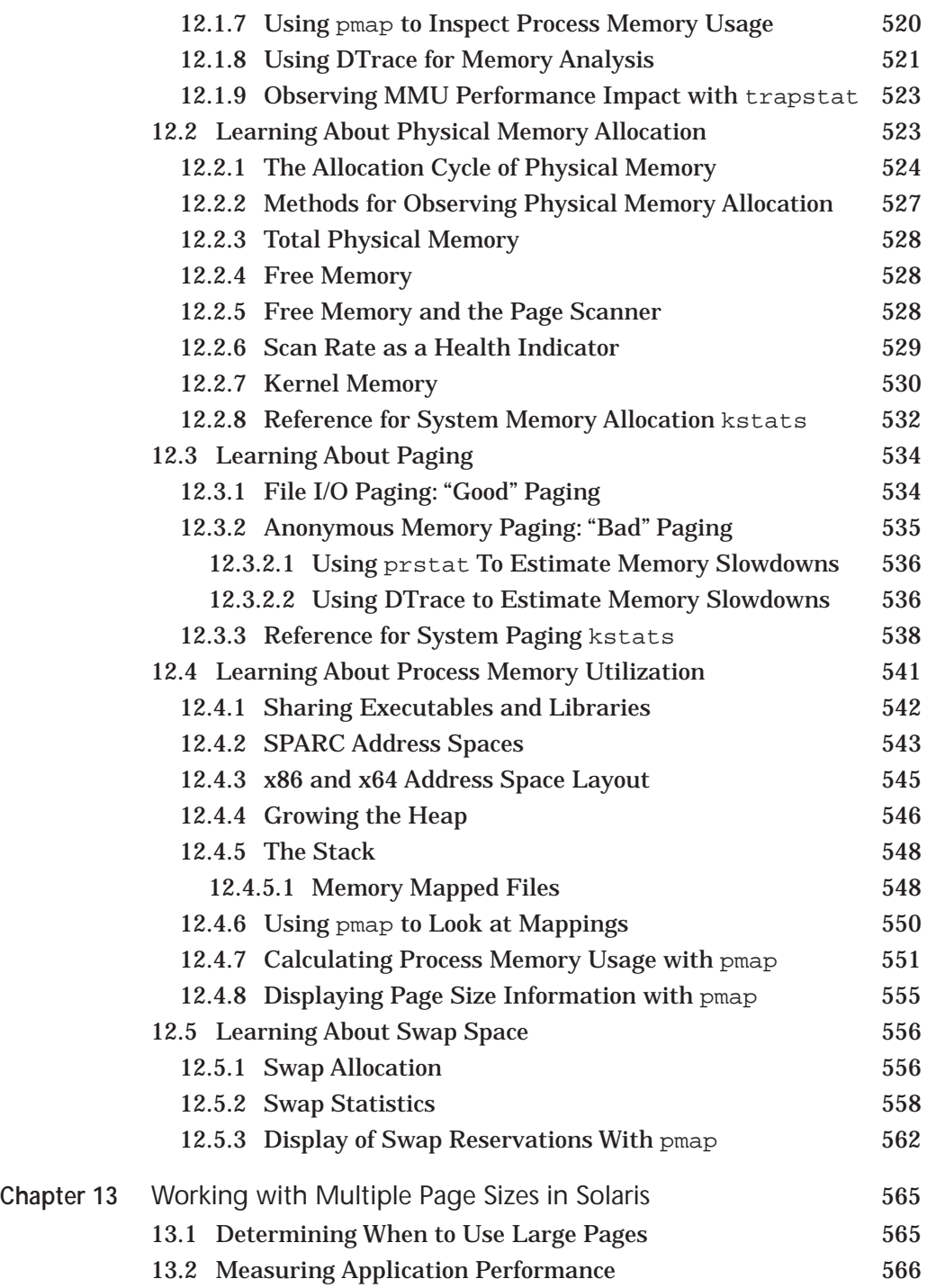

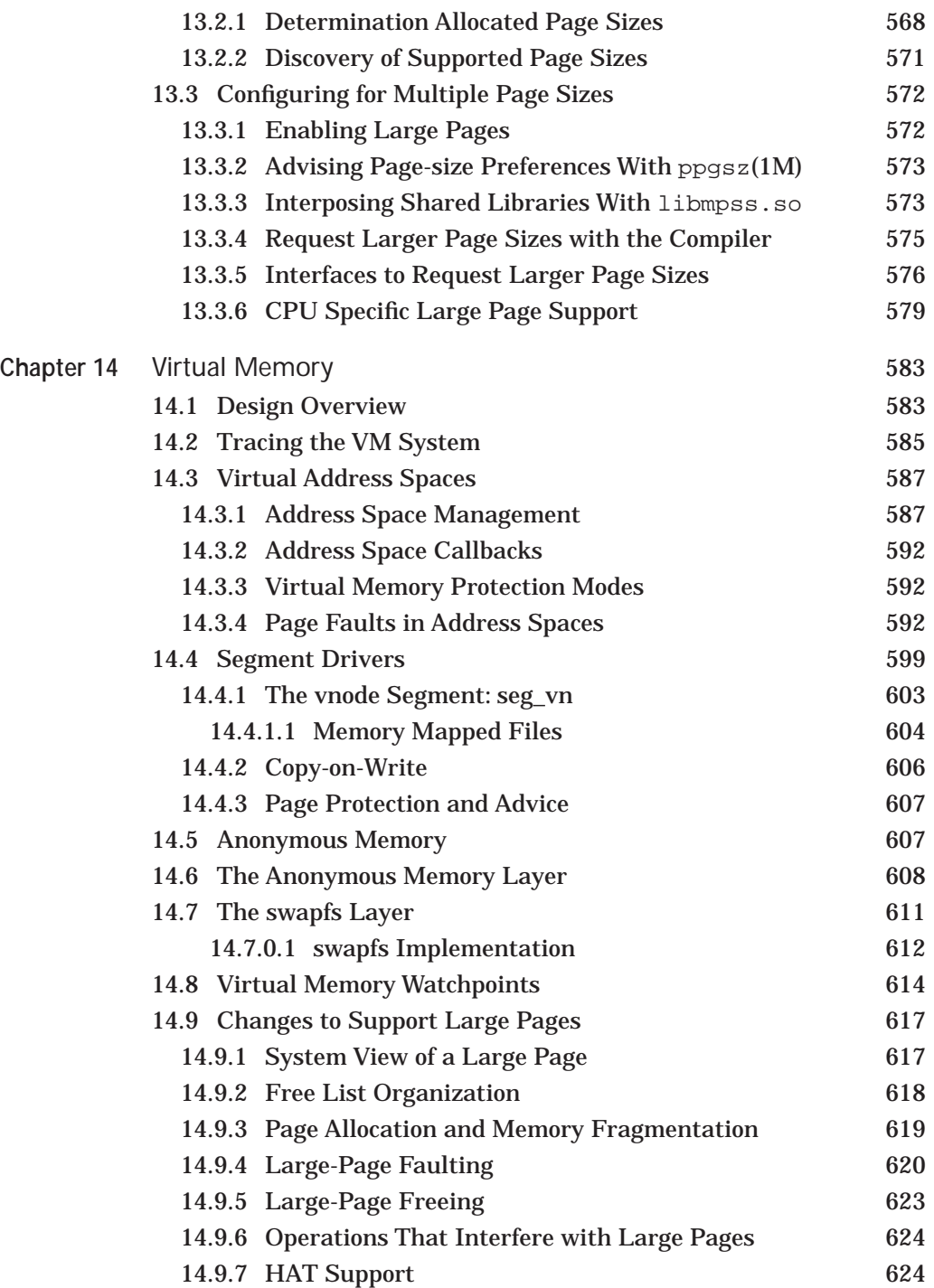

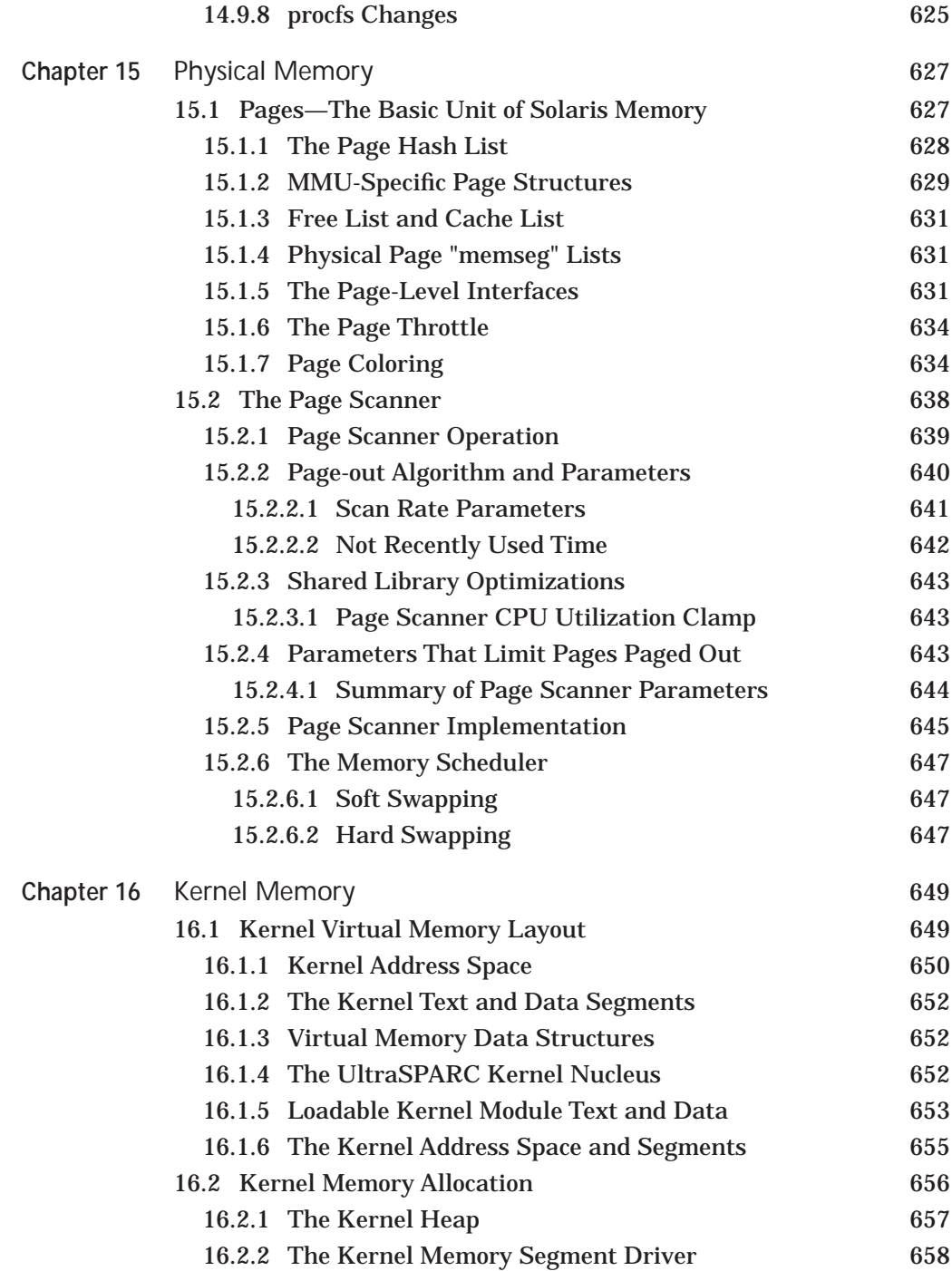

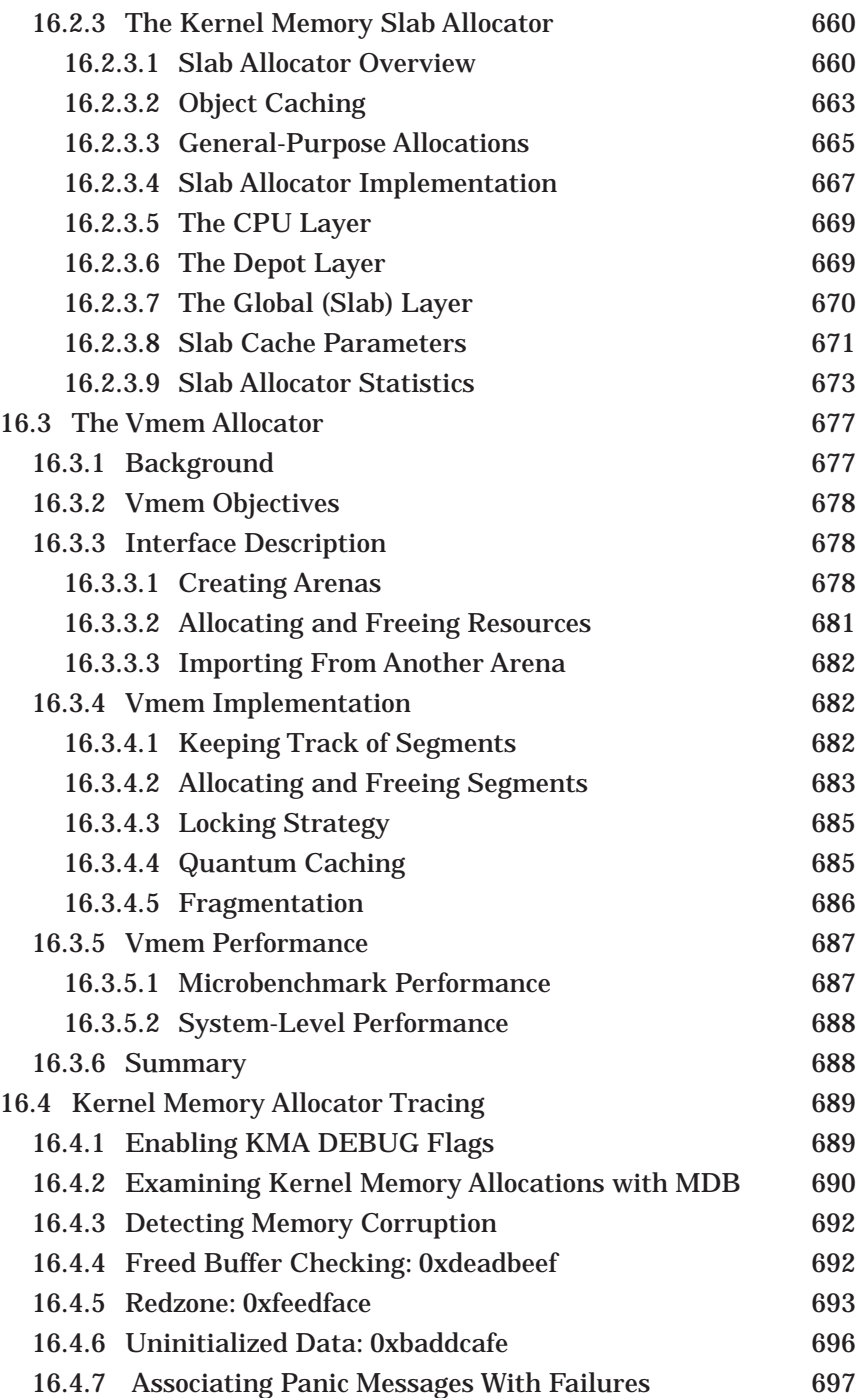

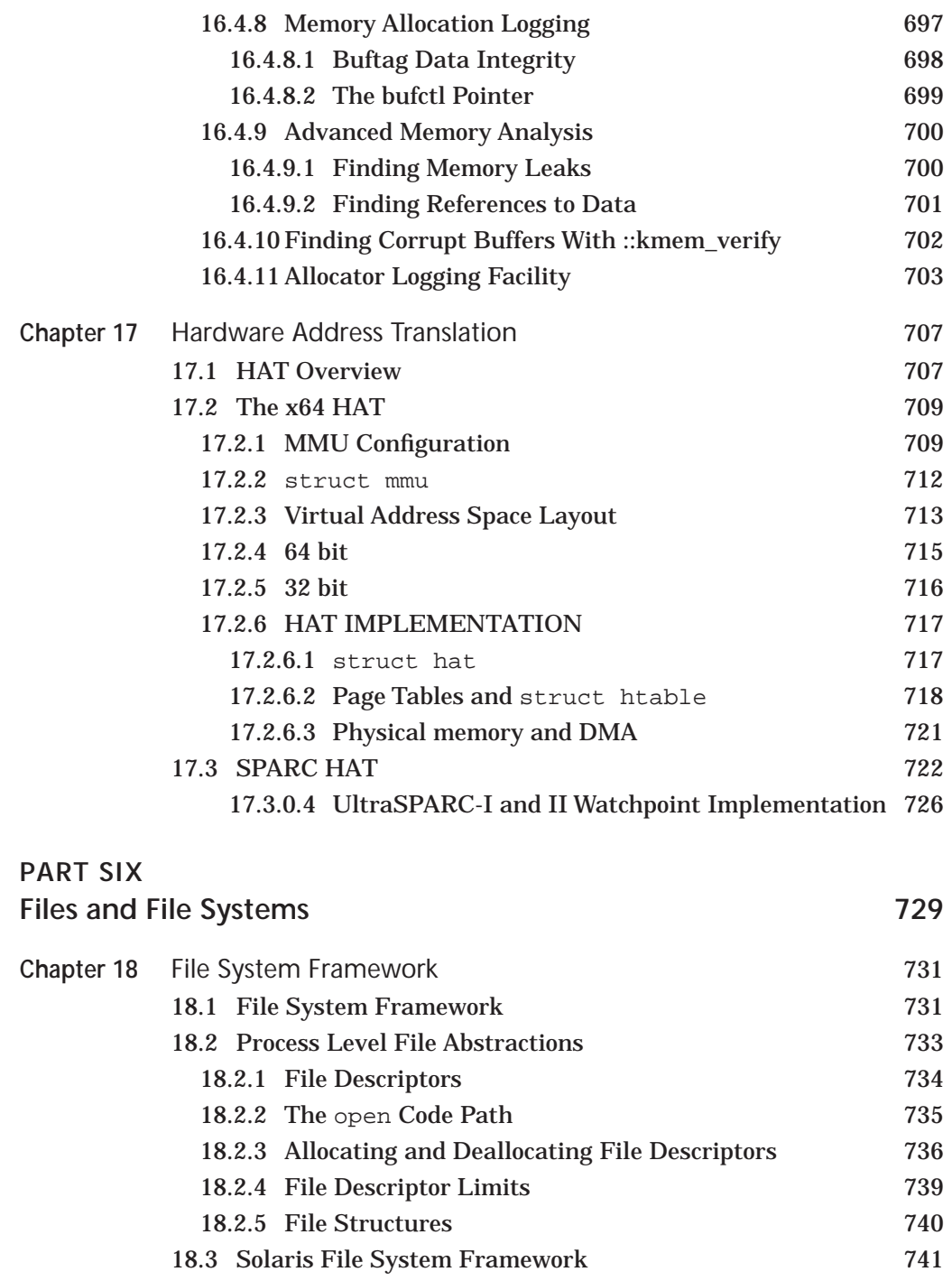

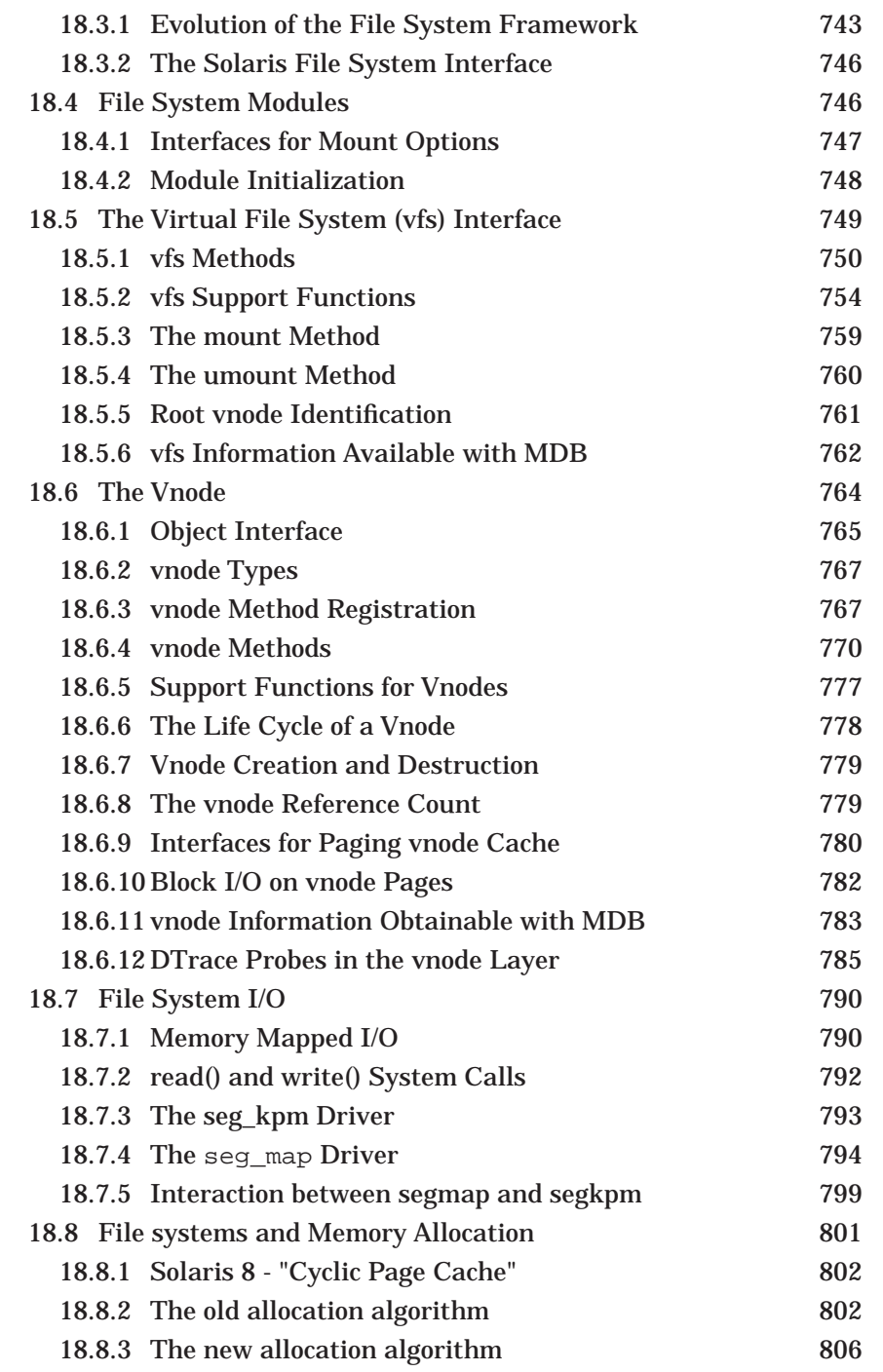

**Chapter** 

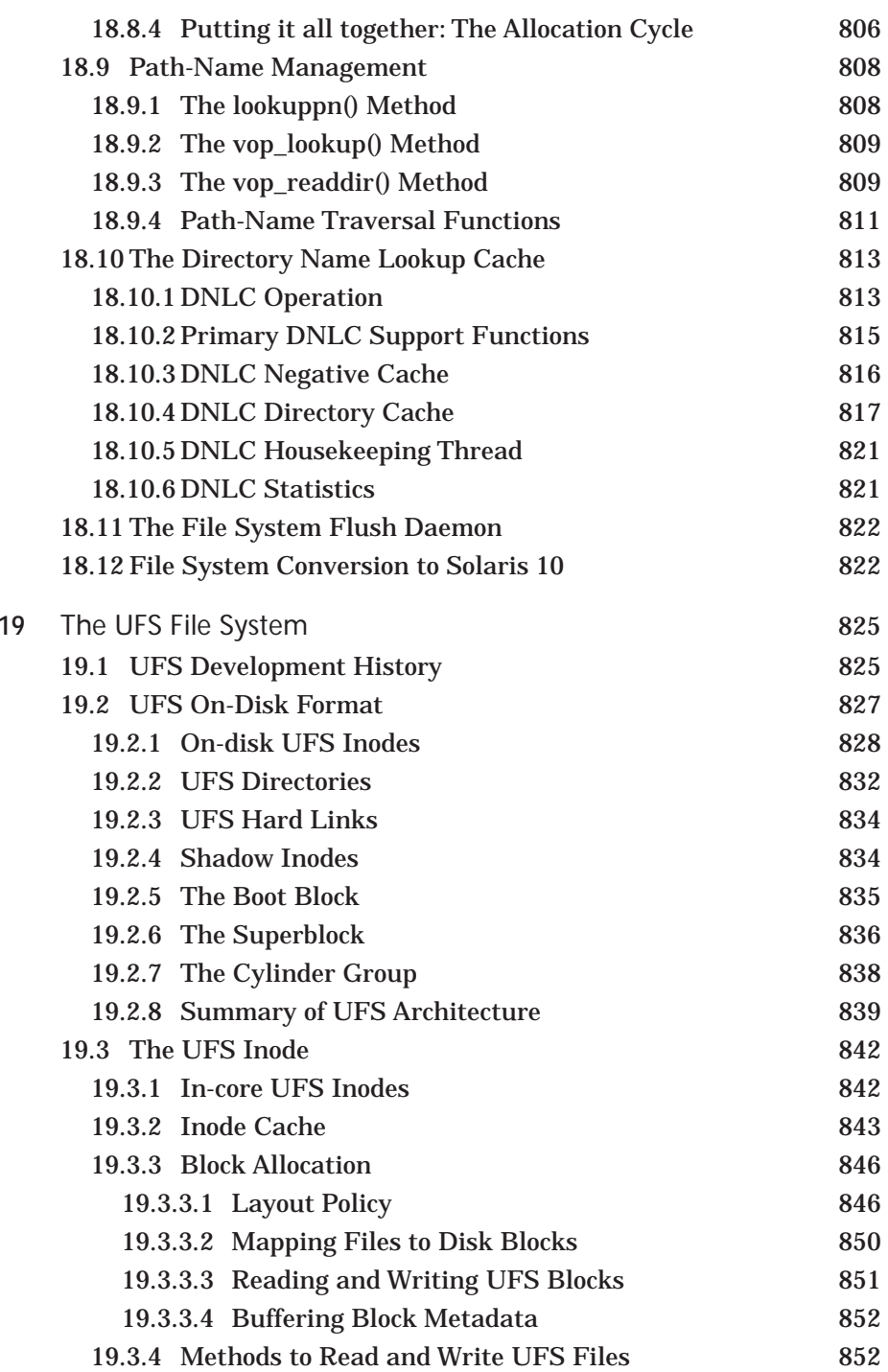

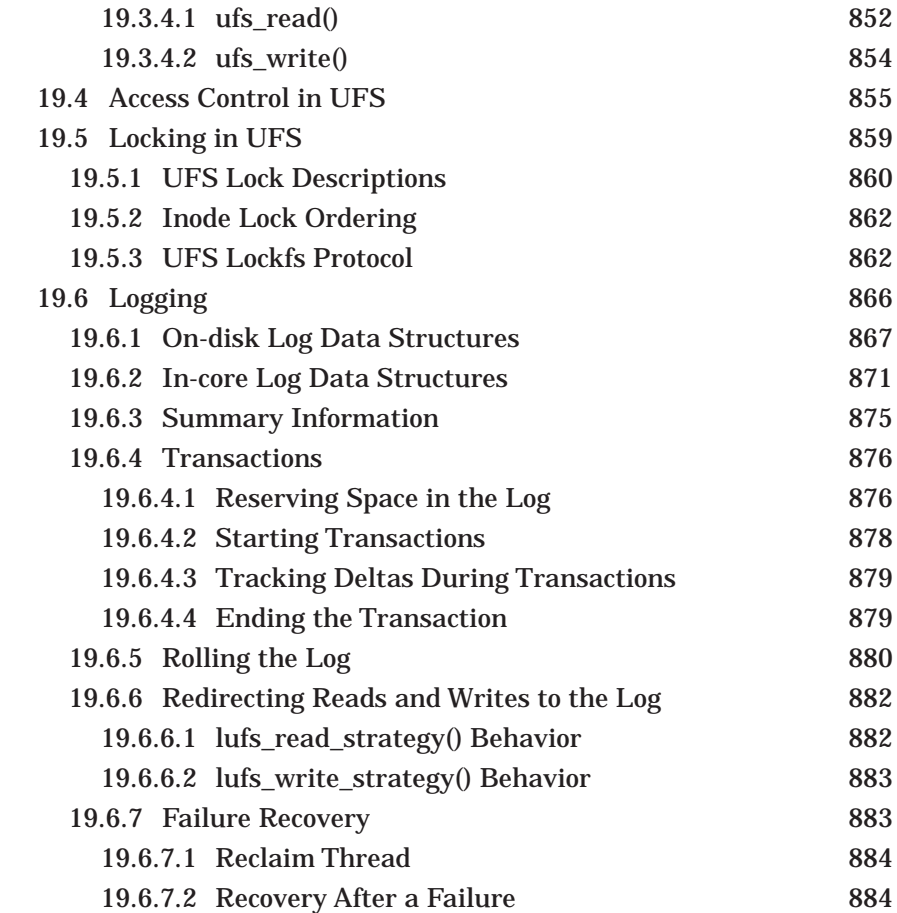

#### **PART SEVEN**

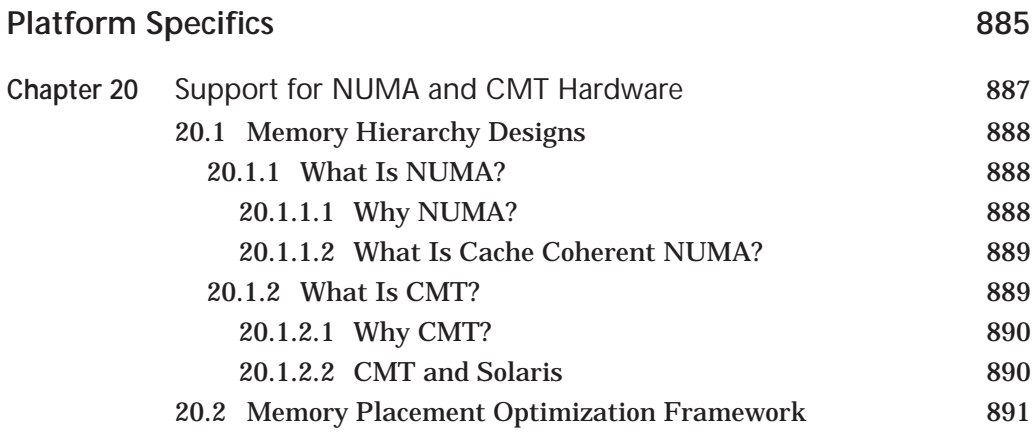

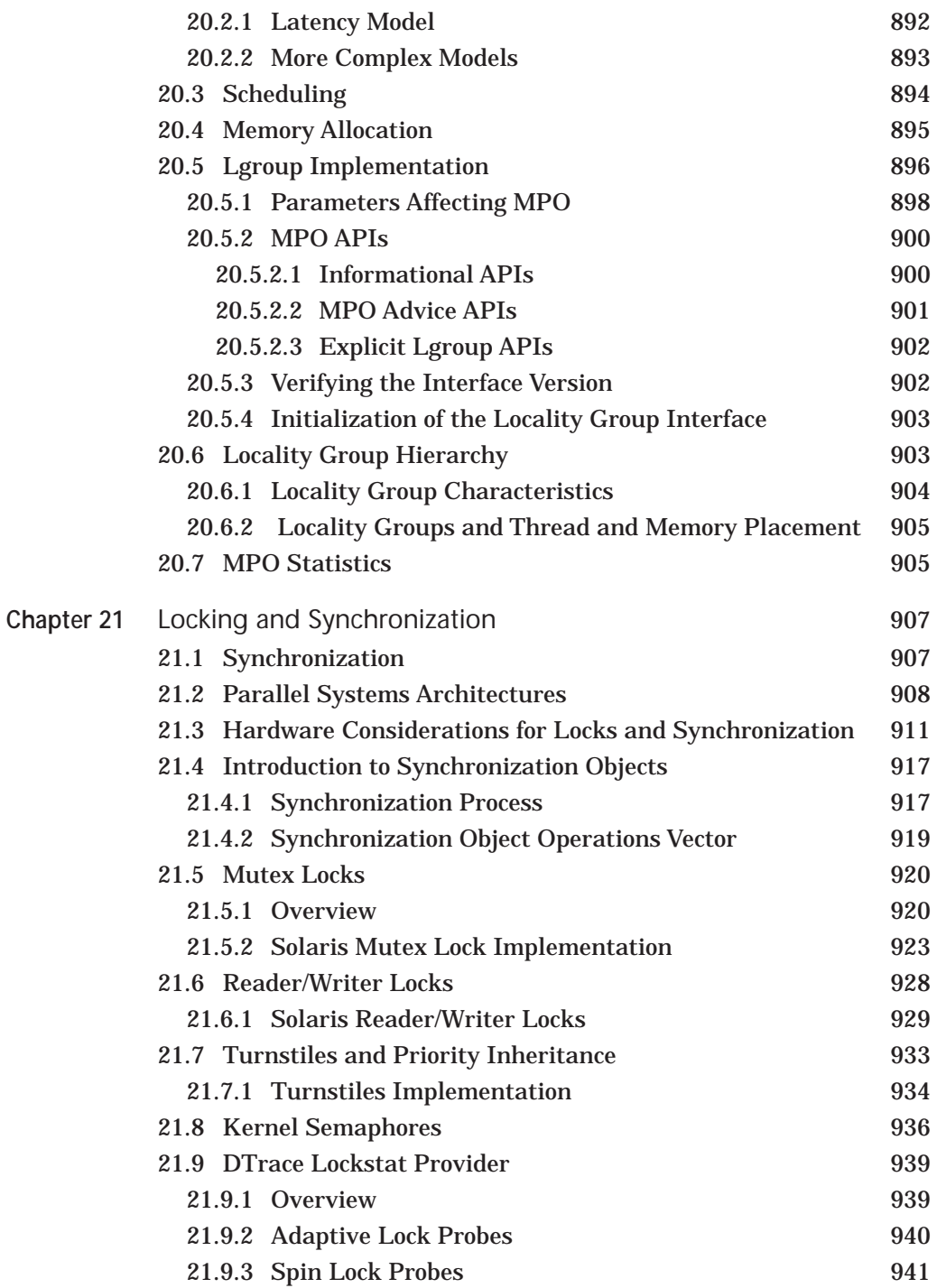

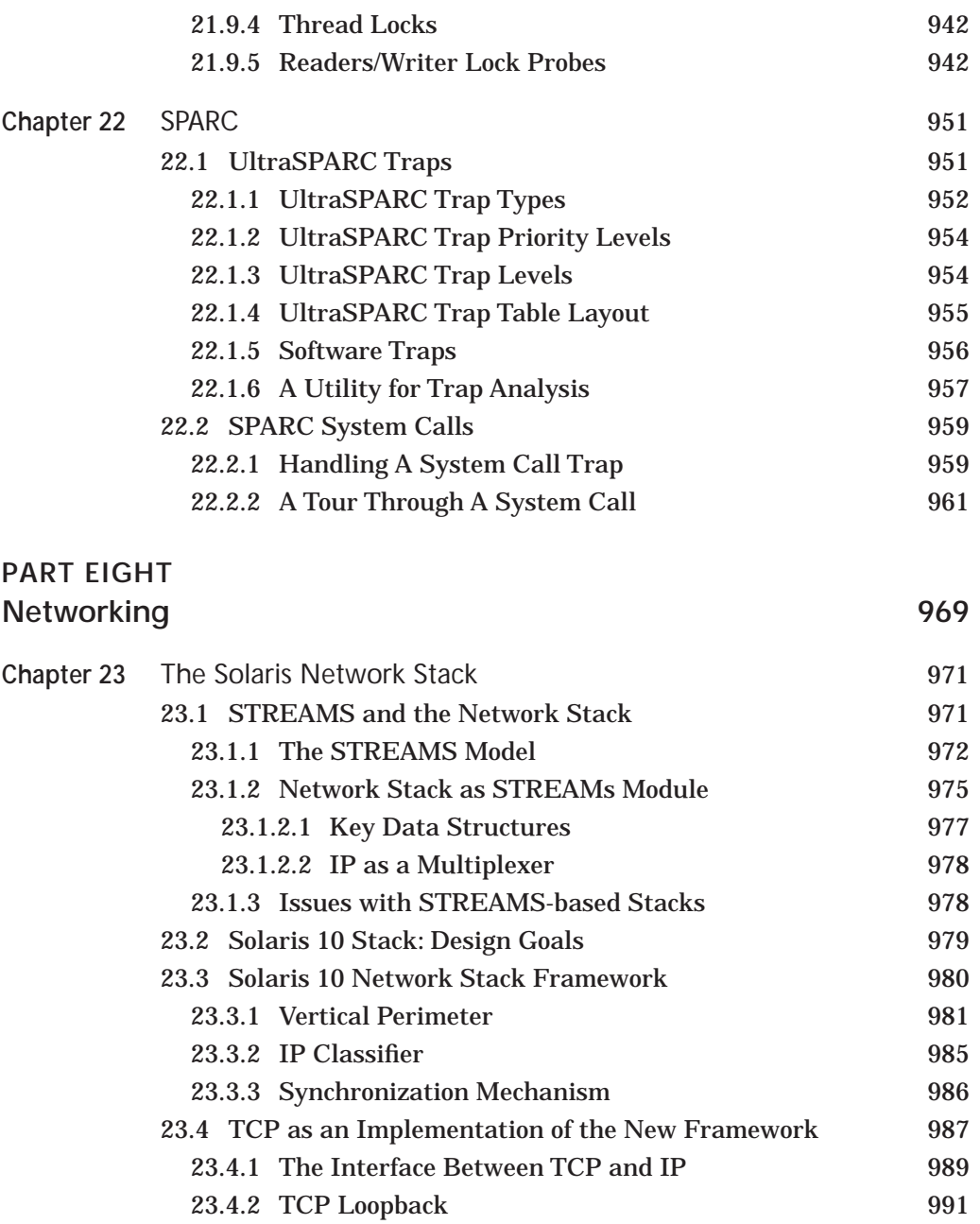

23.5 UDP 992 23.5.1 UDP Packet Drop Within the Stack 993 23.5.2 UDP Module 993

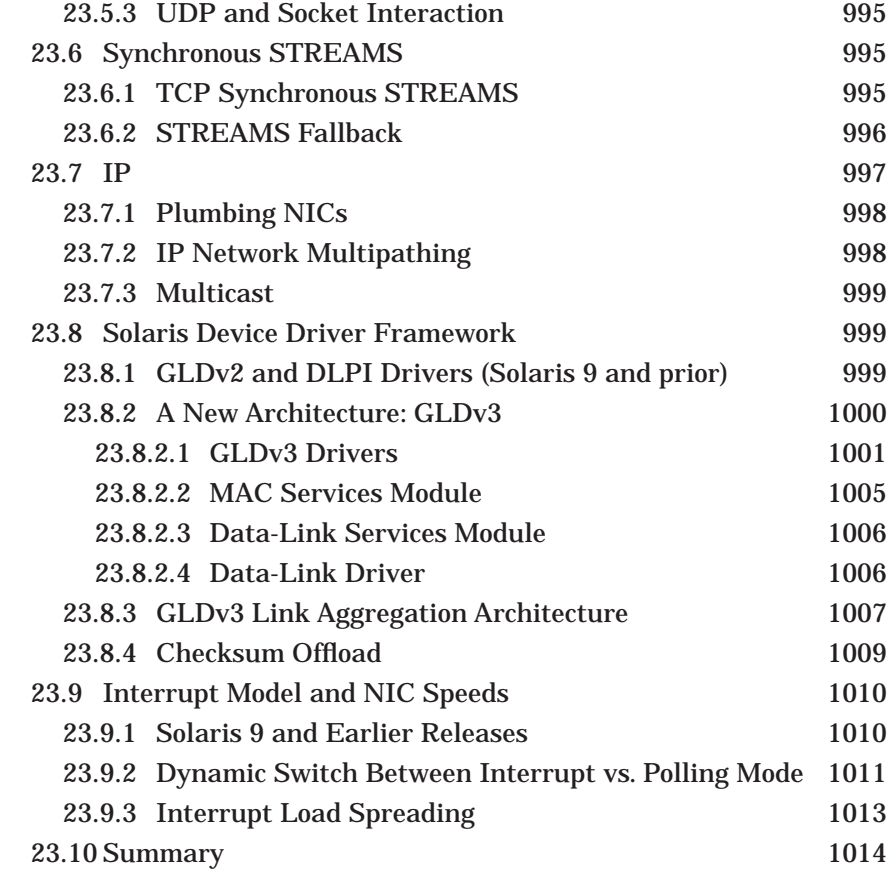

#### **PART NINE Security** 1015

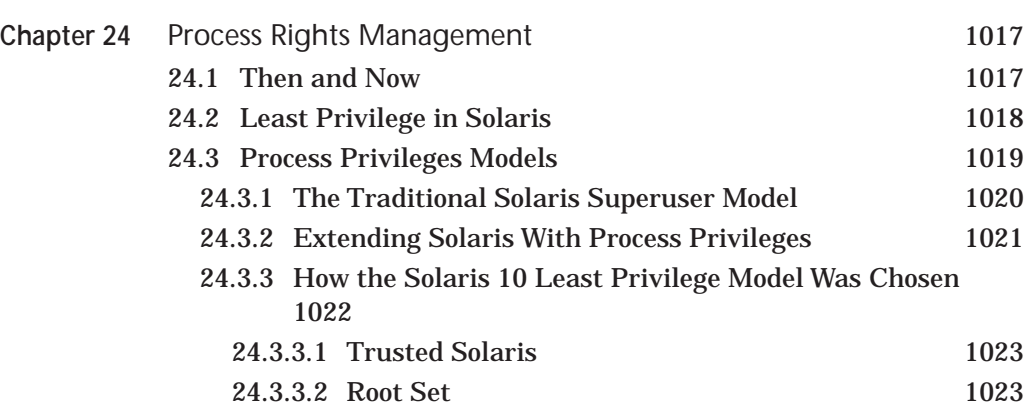

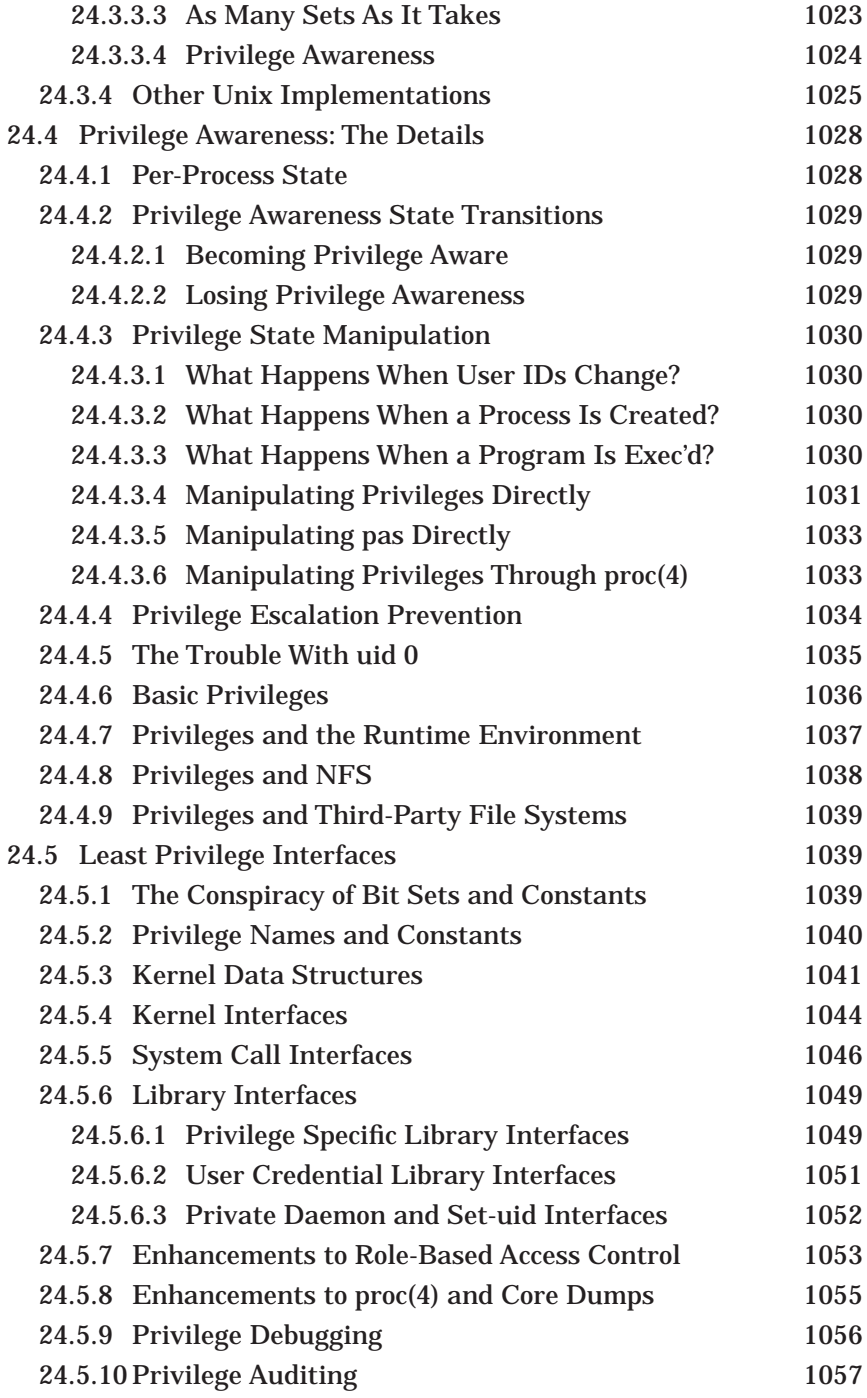

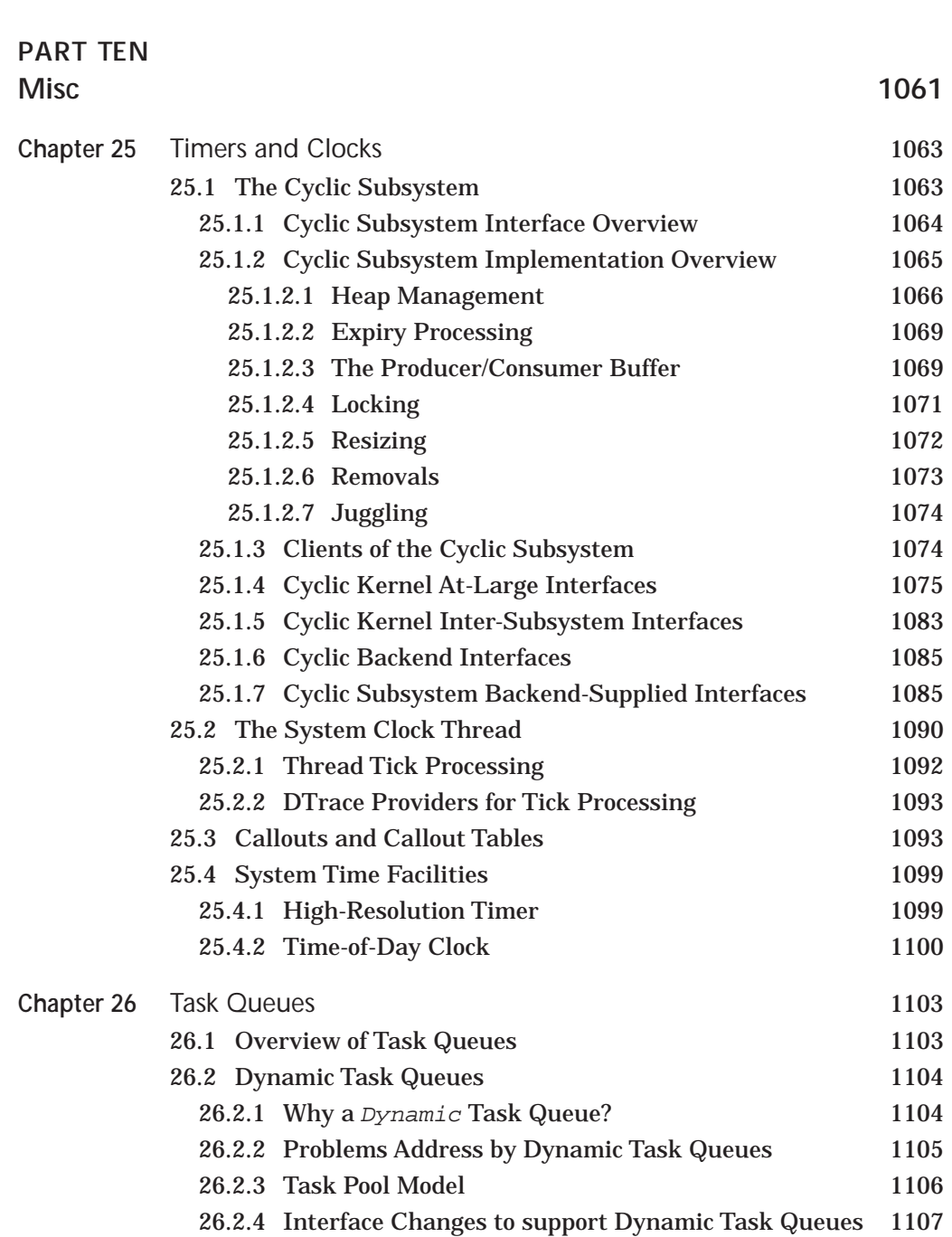

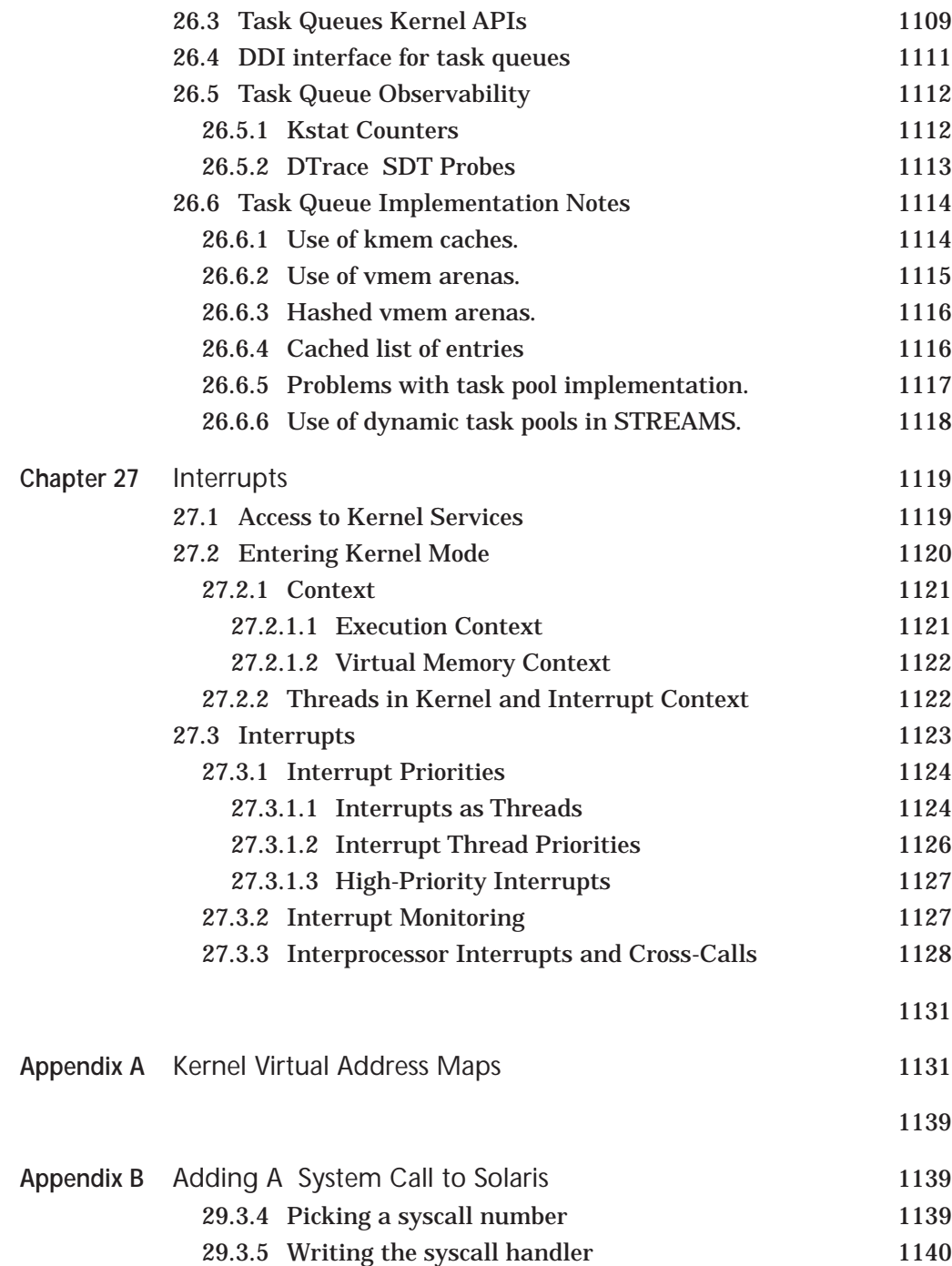

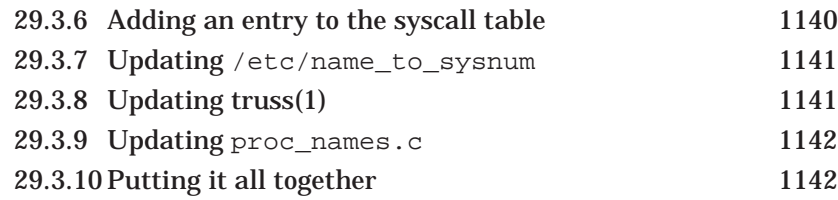

Bibliography 1145